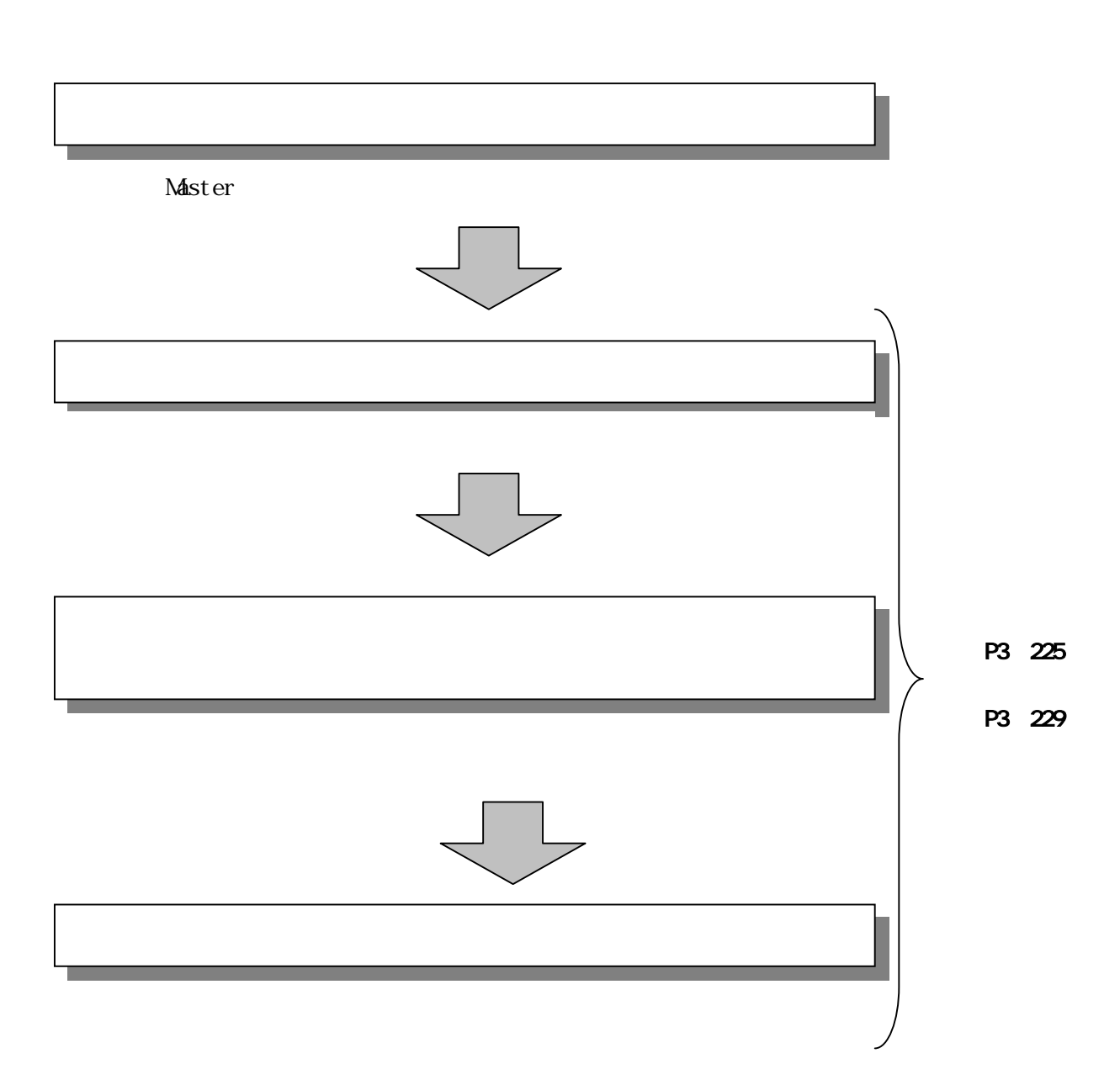

Public Directors and  $\overline{R}$ 

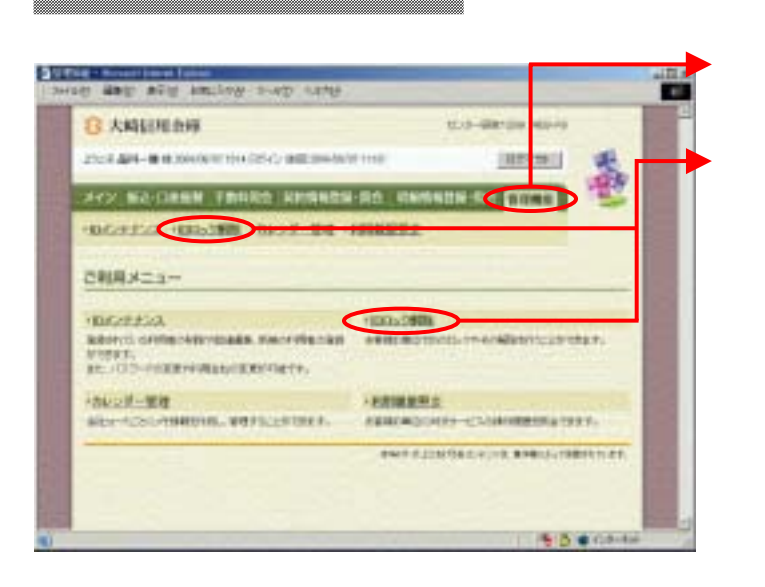

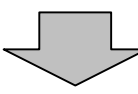

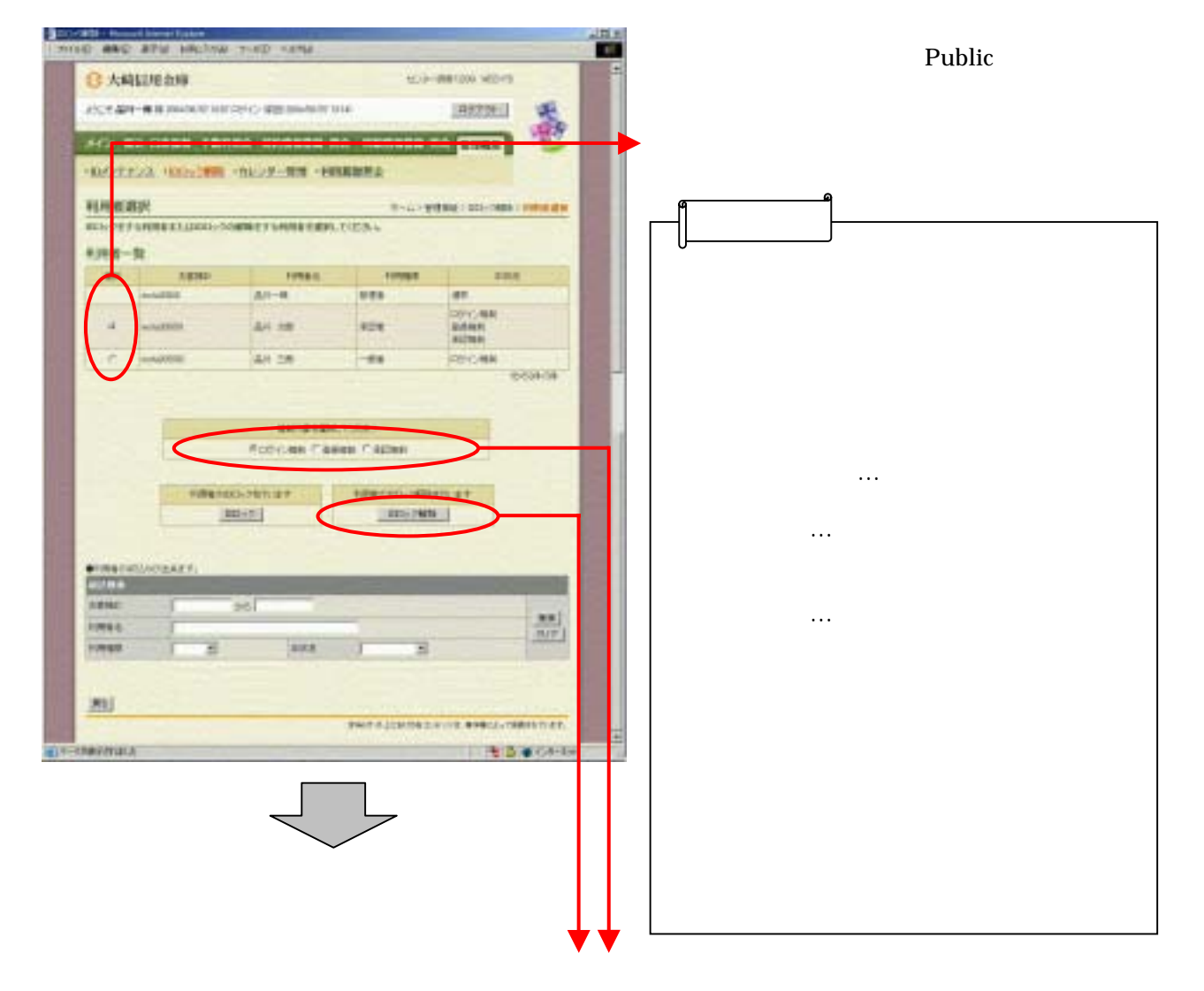

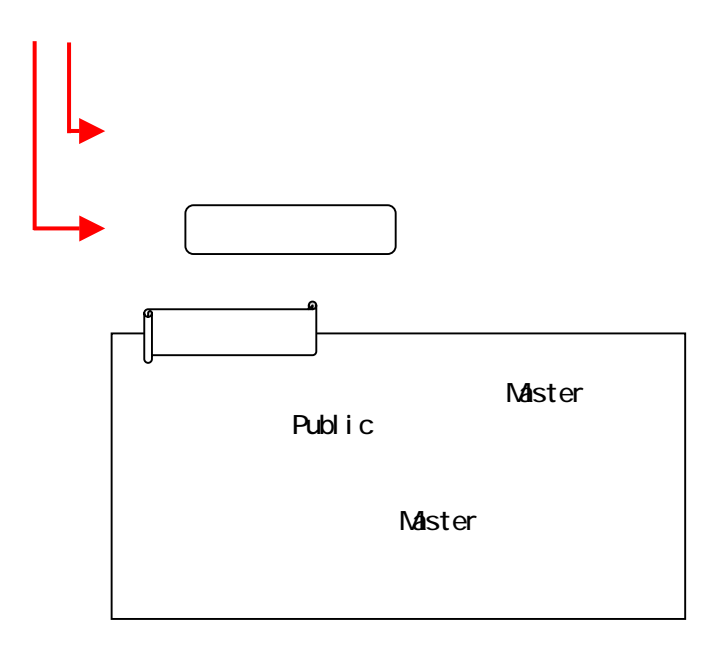

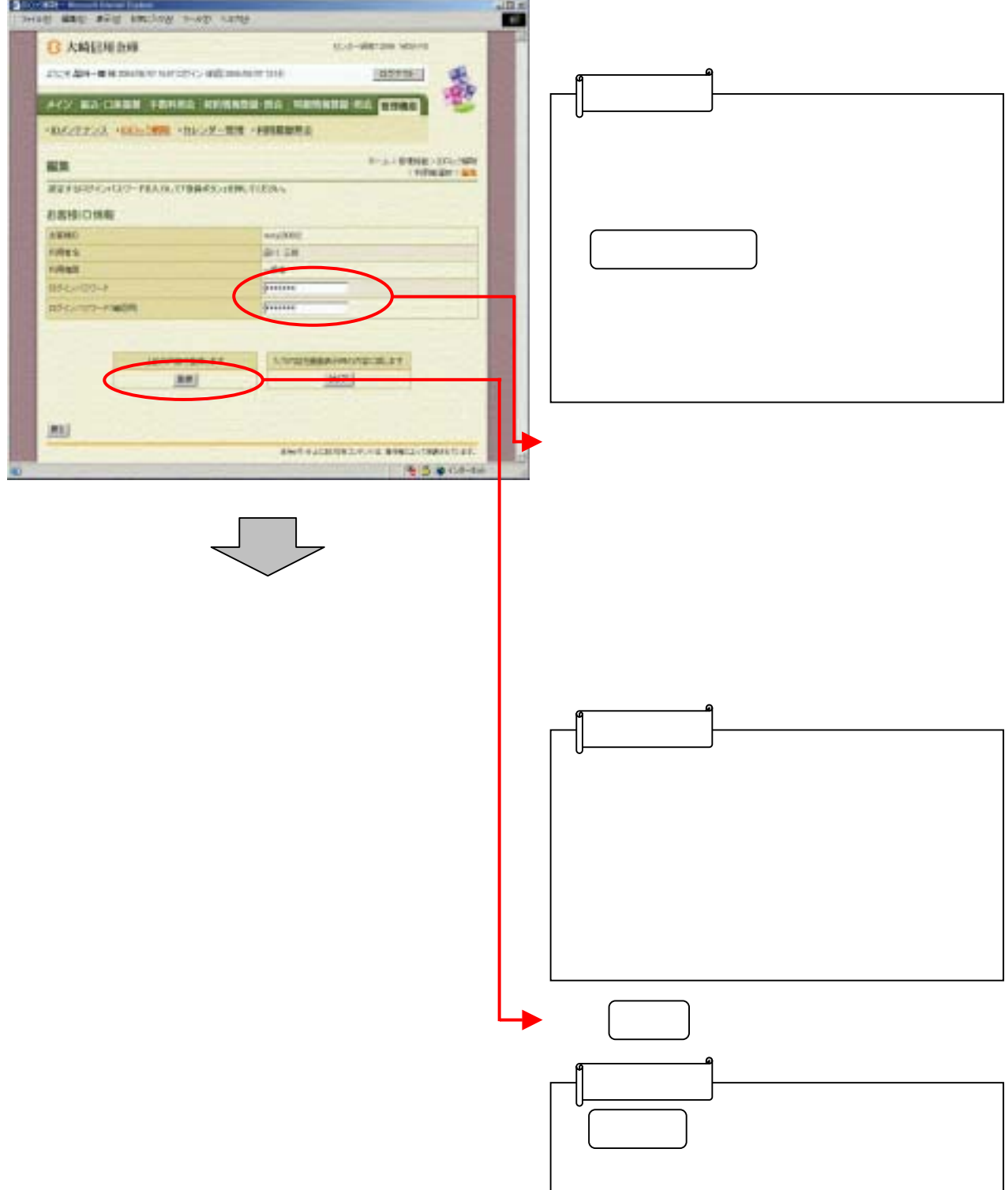

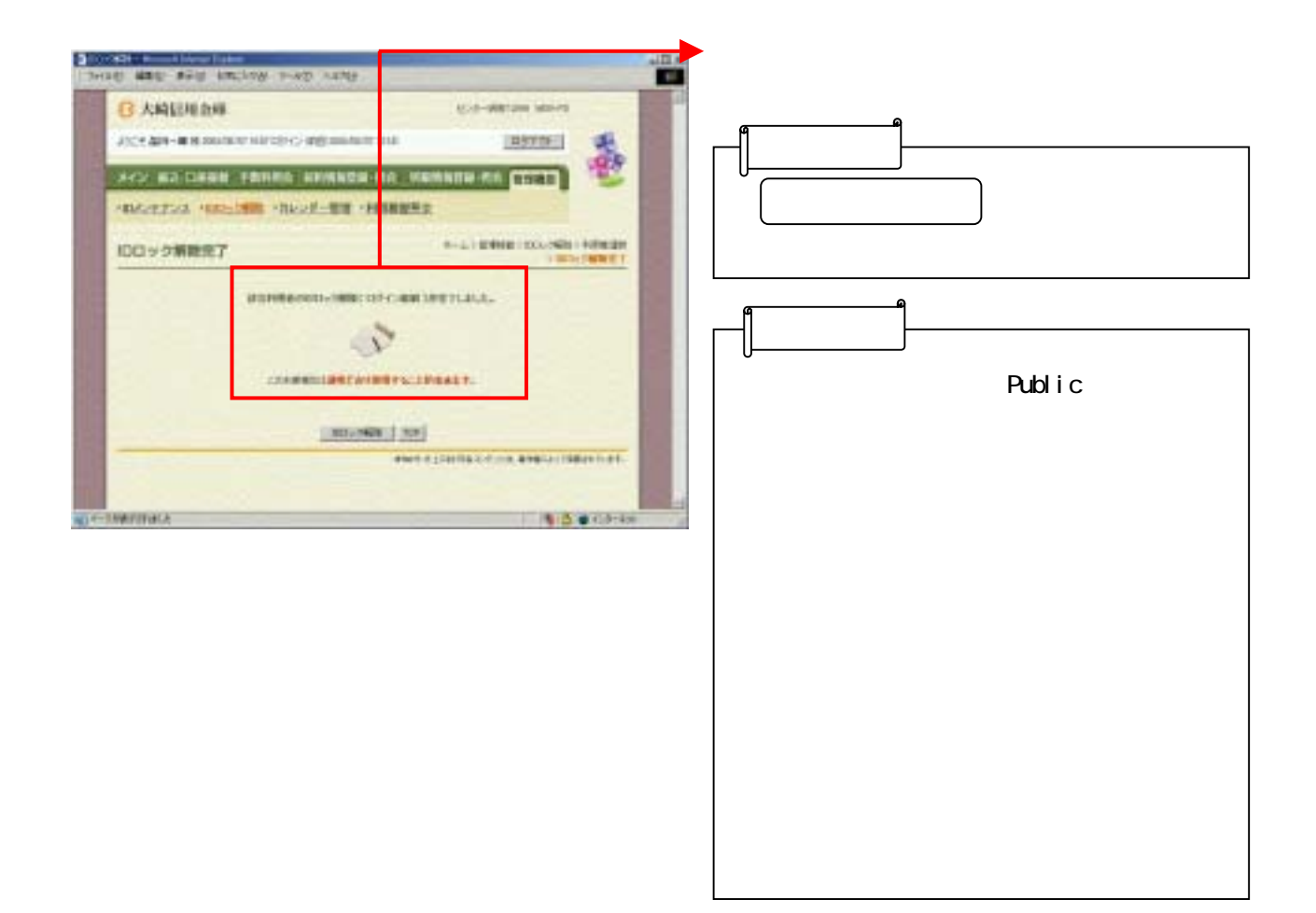